## THE INFORMATION IN THIS ARTICLE APPLIES TO:

• EFT Enterprise version 6.2 and later

## **DISCUSSION**

EFT generates several different types of e-mail messages during operation. Some messages can be edited within the administration interface, while others must be edited within a text file that you create. The various e-mails and their uses are described below. (Note that each e-mail is also described in the user guide. Click the links below for more information.)

To allow e-mails to be sent from the Advanced Workflow Engine, you must define a registry value so that the AWE knows which SMTP server to use.

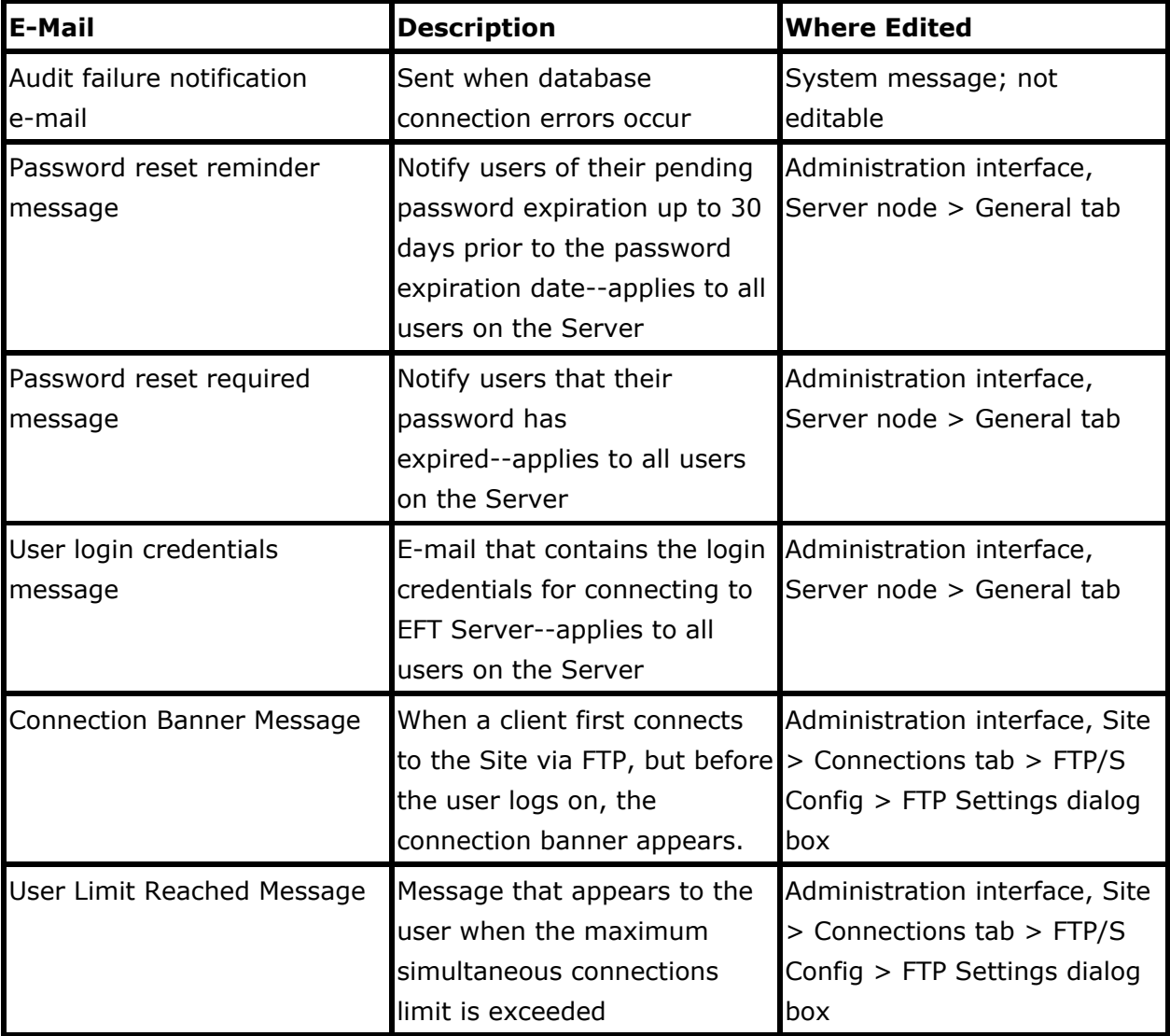

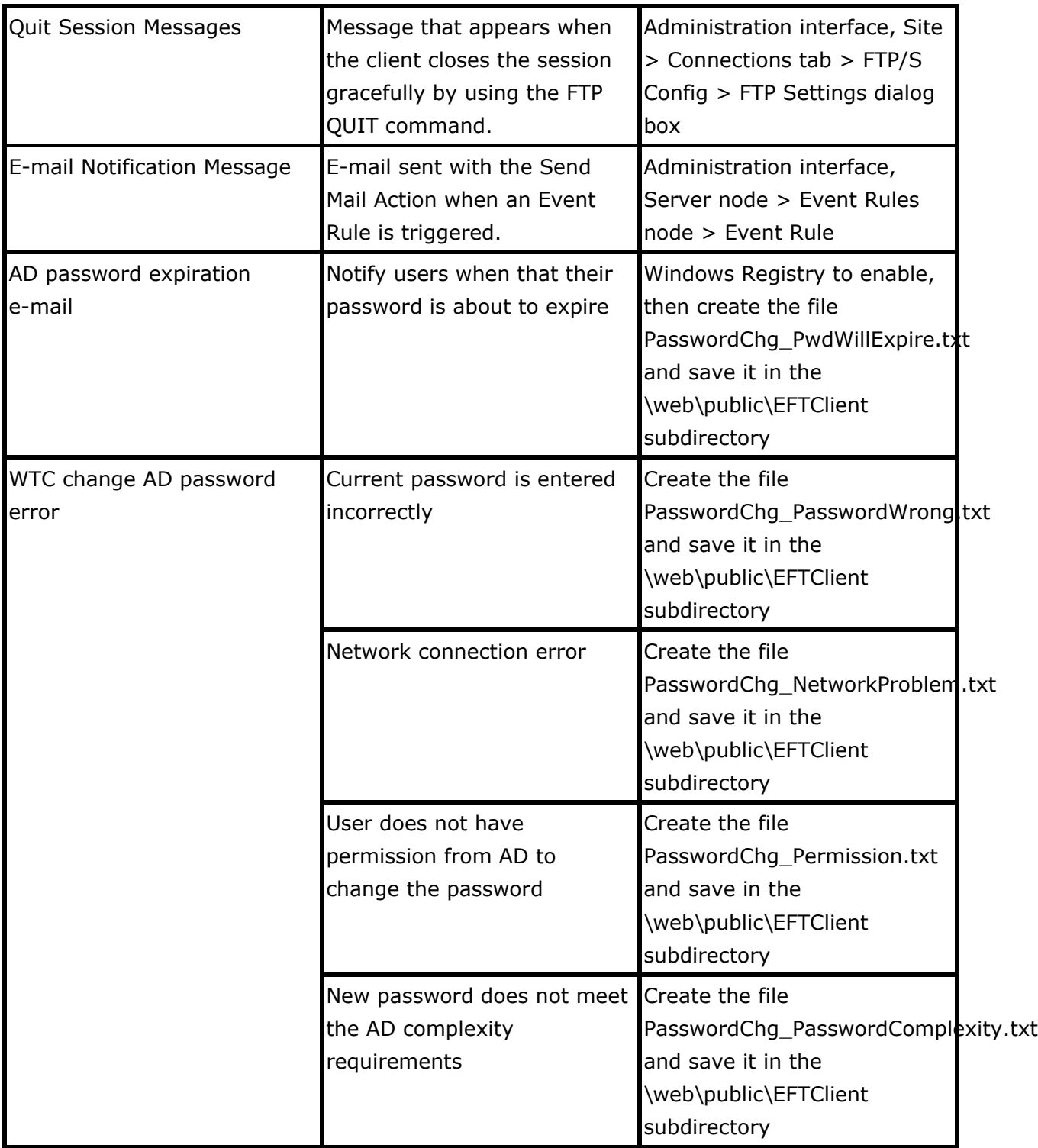

\*In v8.0.5 and later, the EFTClient folder has been deprecated. The PasswordChg files can be found in the EFT Program Data folder (e.g., C:\ProgramData\Globalscape\EFT Server Enterprise).

GlobalSCAPE Knowledge Base

## EFT E-mail Messages

<https://kb.globalscape.com/Knowledgebase/10711/EFT-Email-Messages>